# Blocos incompletos Balanceados (**BIB**)

*8 de maio de 2017*

## **Introdução**

Em algumas sistuações experimentais o número de tratamentos pode ser numeroso, inviabilizando a formação de blocos completos homogêneos. Outras vezes, devido a fadiga de pessoas, por exemplo, é de interesse utilizar um número pequeno de tratamentos por indivíduo. Nesses casos, uma possibilidade é utilizar blocos incompletos. Existem variações dessa metodologia: Blocos incompletos balanceados (ou equilibrados), reticulados quadrados (*square latices*) e blocos com alguns tratamentos em comum.

Nesse capítulo será estudado o Delineamento em Blocos Incompletos Balanceados, conhecido como **BIB**.

Um delineamento em **B**locos **I**ncompletos **B**alanceados (BIB) consiste em *t* tratamentos que aparecem no mesmo bloco com cada um dos outros tratamentos o mesmo número de vezes *λ*.

O balanceamento é importante para se ter a mesma precisão na estimação dos efeitos dos tratamentoss. Assim, se há interesse em todas as comparações entre tratamentos, deve-se procurar manter o balanceamento.

**Exemplo**: Considere um experimento com  $t = 6$  tratamentos, numerados de 1 a 6, em  $b = 10$  blocos de  $k = 3$  unidades experimentais da seguinte maneira:

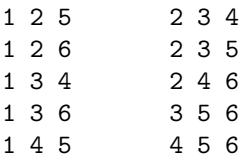

Observe que um tratamento qualquer aparece 2 vezes no mesmo bloco com cada um dos outros tratamentos. (*λ* dever ser um numero inteiro). Por exemplo, o par 2 e 6: 1 2 6; 2 4 6.

Nesse exemplo, tem-se *λ* = 2 e cada tratamento aparece em 5 blocos, ou seja, tem-se 5 repetições (r).

Basicamente, pode-se construir um BIB tomando-se  $\binom{t}{k}$  blocos e alocando-se diferentes combinações de tratamentos em cada bloco.

Existem 3 condições necessárias para a existência de um bloco incompleto balanceado que são:

1. *tr*=bk, 2.  $r(k-1) = \lambda(t-1),$ 3.  $b > t$ 

Exemplo: Considere um experimento com quatro tratamentos (t) casualizados em quatro blocos (b) com três parcelas (k) cada.

 $t = 4, b = 4, k = 3$  e  $n = bk = 12$  $r = \frac{n}{t} = 3$  e  $\lambda = \frac{r(k-1)}{t-1} = 2$ 

Existem algumas formas de delineamentos em Blocos Incompletos Balanceados que são:

- 1. Tipo I: os blocos podem ser agrupados em repetições;
- 2. Tipo II: os blocos podem ser agrupados em grupos de repetições;
- 3. Tipo III: os blocos não podem ser agrupados em repetições ou grupos de repetições.

O Tipo III é um dos mais comuns e existem ainda outros tipos possíveis.

Na Anova,, seguem-se as analises de maneira tradicional, exceto pelo ajuste da soma de quadrados de tratamentos.

$$
SQTrat_{ajustada} = \frac{k\sum_{i=1}^{I} Q_i^2}{\lambda I}
$$

e *Q<sup>i</sup>* é o total ajustado para o i-ésimo tratamento:

$$
Q_i = y_{i.} - \frac{1}{k} \sum_{j=1}^{J} n_{ij} y_{.j}
$$

 $n_{ij} = 1$  se o tratamento *i* aparece no bloco *j* e  $n_{ij} = 0$  caso contrário.

## **Como obter os Blocos incompletos balanceados no R**

No R, o pacote 'crossdes' possui a função *find.bib* **require**(crossdes)

Os argumentos dessa função são: **args**(find.BIB)

## function (trt, b, k, iter = 30) ## NULL

find.BIB(trt, b, k, iter  $= 30$ )

trt An integer > 1 giving the number of treatments of the design.

b An integer > 1 giving the number of rows (subjects) of the design.

k An integer > 1 giving the number of columns (periods) of the design.

Exemplos:

#### **um BIB**

bib1<-**find.BIB**(13, 26, 3);bib1

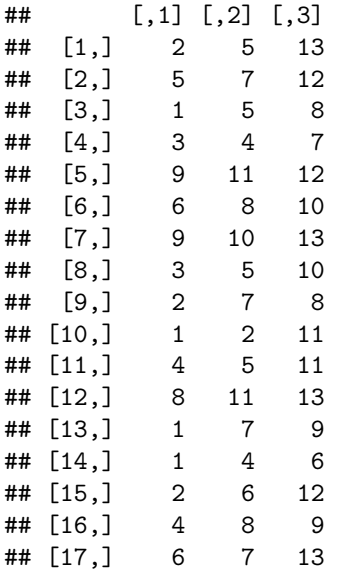

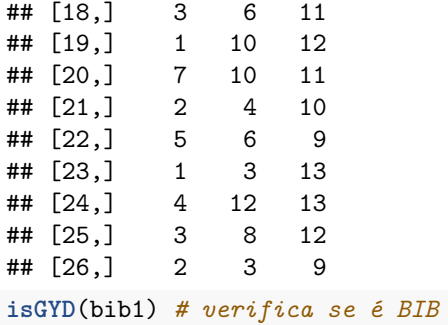

##

## [1] The design is a balanced incomplete block design w.r.t. rows.

### **não é um BIB**

bib2<-**find.BIB**(8, 56, 3);bib2

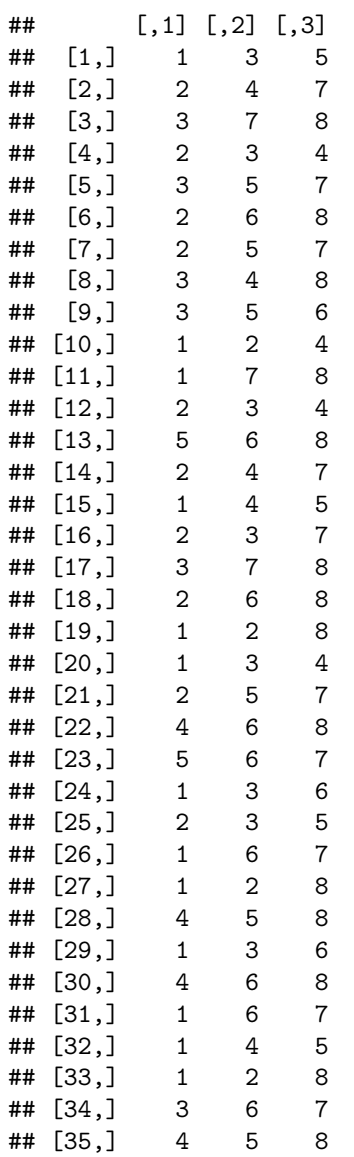

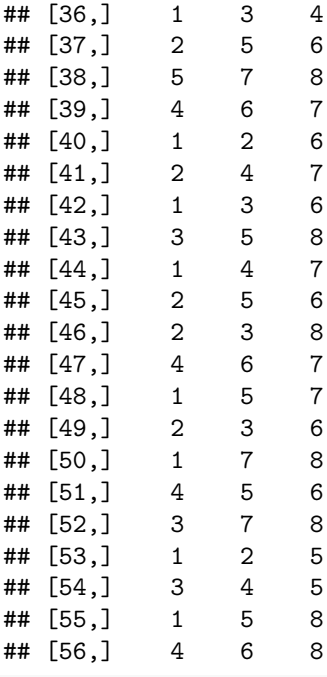

**isGYD**(bib2)

#### ##

## [1] The design is a balanced incomplete block design w.r.t. rows.

No pacote *agricolae*:

**require**(agricolae)

Com a função *design.bib()*

**args**(design.bib)

## function (trt, k, r = NULL, serie = 2, seed = 0, kinds = "Super-Duper", ## maxRep = 20, randomization = TRUE) ## NULL

trt tratamentos

k tamanho do bloco

#### **Exemplo**

trt<-LETTERS[1:13];trt

## [1] "A" "B" "C" "D" "E" "F" "G" "H" "I" "J" "K" "L" "M"

bib<-**design.bib**(trt,k=3,kinds="def")

## ## Parameters BIB ## ============== ## Lambda : 1 ## treatmeans : 13 ## Block size : 3 ## Blocks : 26

```
## Replication: 6
##
## Efficiency factor 0.7222222
##
## <<< Book >>>
bib
## $parameters
## $parameters$design
## [1] "bib"
##
## $parameters$trt
## [1] "A" "B" "C" "D" "E" "F" "G" "H" "I" "J" "K" "L" "M"
##
## $parameters$k
## [1] 3
##
## $parameters$serie
## [1] 2
##
## $parameters$seed
## [1] -2050136441
##
## $parameters$kinds
## [1] "def"
##
##
## $statistics
## lambda treatmeans blockSize blocks r Efficiency
## values 1 13 3 26 6 0.7222222
##
## $sketch
## [,1] [,2] [,3]
## [1,] "E" "C" "G"
## [2,] "J" "H" "I"
## [3,] "M" "F" "J"
## [4,] "F" "K" "H"
## [5,] "L" "F" "B"
## [6,] "C" "J" "L"
## [7,] "B" "C" "I"
## [8,] "B" "M" "D"
## [9,] "K" "G" "L"
## [10,] "I" "G" "F"
## [11,] "H" "E" "B"
## [12,] "G" "A" "D"
## [13,] "M" "G" "H"
## [14,] "D" "C" "H"
## [15,] "A"
## [16,] "A" "E" "J"
## [17,] "B" "K" "A"
## [18,] "A" "H" "L"
## [19,] "D" "I" "L"
## [20,] "E" "D" "F"
## [21,] "K" "I" "E"
```
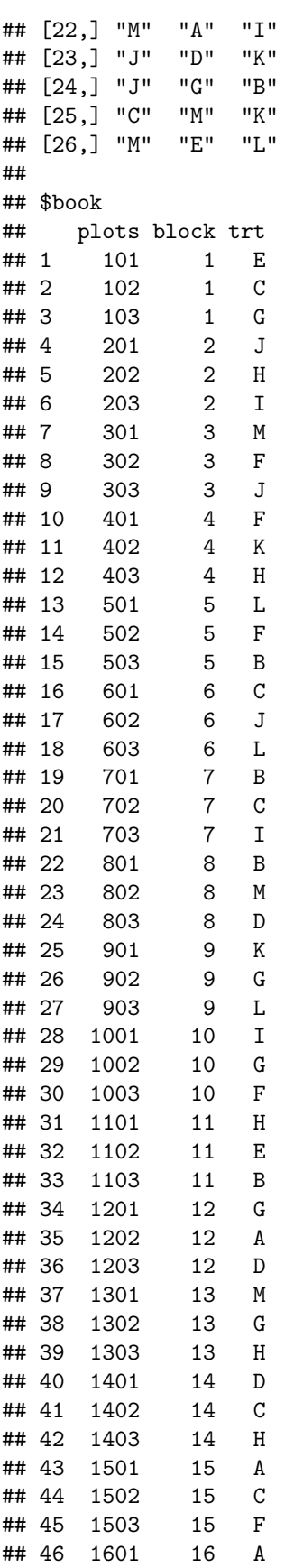

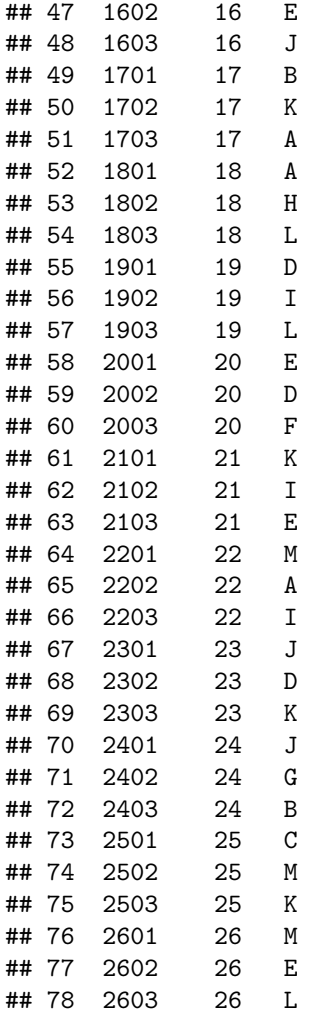

**write.table**(bib,"bib.txt", row.names=FALSE, sep="\t") --> **file.show**("bib.txt")

#### **Exemplo com o pacote dae**

```
library(dae)
b \leftarrow 4k \sim 3te <-4BIBD.unit <- list(Blocks = b, Plots = k)
BIBD.nest <- list(Plots = "Blocks")
BIBD.ran <- Treat <- factor(c(1, 2, 3, 1, 2, 4, 1, 3, 4, 2, 3,4), labels = c("A", "B", "C", "D"))
BIBD.lay <- fac.layout(unrandomized = BIBD.unit, nested.factors = BIBD.nest, randomized = Treat, seed =
remove("Treat")
BIBD.lay
```
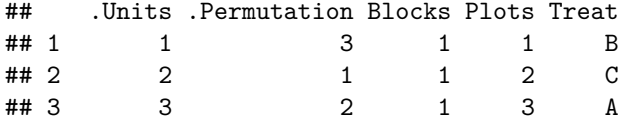

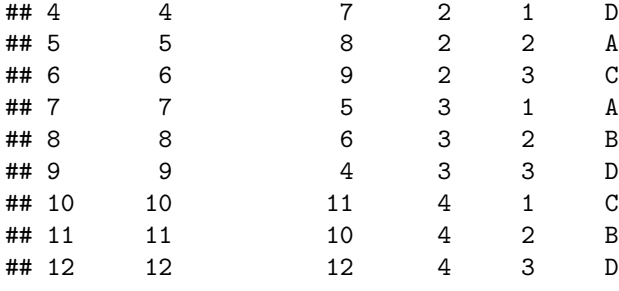

### **Exemplo: análise de dados (Montgomery,D., 2013, p.168.)**

A ordem dos fatores é importante nessa análise. Tratamentos deve vir antes de blocos.

```
bloco<-c(1,2,4,2,3,4,1,2,3,1,3,4)
trat<-c(1,1,1,2,2,2,3,3,3,4,4,4)
resp<-c(73,74,71,75,67,72,73,75,68,75,72,75)
bib.av<-aov(resp~factor(bloco)+factor(trat))
summary(bib.av)
## Df Sum Sq Mean Sq F value Pr(>F)
## factor(bloco) 3 55.00 18.333 28.20 0.00147 **
## factor(trat) 3 22.75 7.583 11.67 0.01074 *
## Residuals 5 3.25 0.650
## ---
## Signif. codes: 0 '***' 0.001 '**' 0.01 '*' 0.05 '.' 0.1 ' ' 1
```
Exercício: Experimento com canetas.

Cada grupo deve escolher um grupo de canetas para serem comparadas com relação a maciez. (por questões operacionais, pode-se repetir cada caneta. Ideal é ter repetições de cada caneta.)

Construir um delineamento em Blocos Incompletos Balanceados e executar o experimento na próxima aula.

Obs: podem ser relacionados alunos de outro grupo para comporem o experimento.